# **Contents**

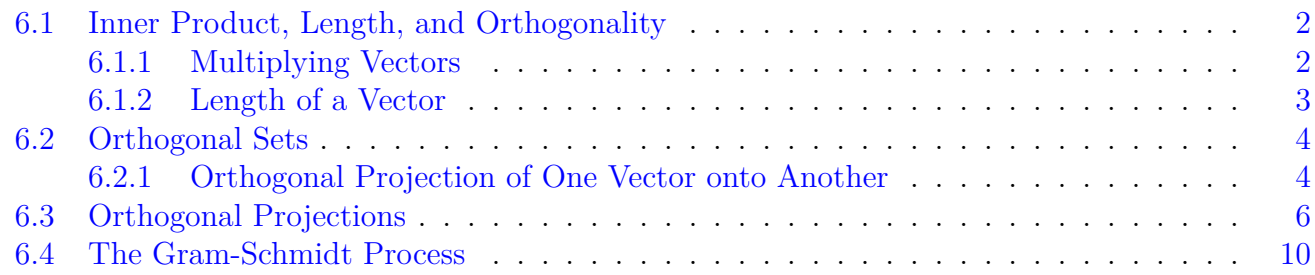

# <span id="page-1-0"></span>**6.1 Inner Product, Length, and Orthogonality**

### <span id="page-1-1"></span>**6.1.1 Multiplying Vectors**

There are two ways to multiply vectors  $u$  and  $v$ :

- 1. the **cross product**  $u \times v$ . We will not be discussing cross products in this class.
- 2. the **dot product**  $u \cdot v$ . The dot product is also called the **inner product**.

#### Inner Product

**Definition 6.1.** The **inner product** (or **dot product**) of two  $x \times 1$  vectors u and v

$$
u = \begin{bmatrix} u_1 \\ u_2 \\ \vdots \\ u_n \end{bmatrix} \qquad v = \begin{bmatrix} v_1 \\ v_2 \\ \vdots \\ v_n \end{bmatrix}
$$

is the product  $u \cdot v = u^{\mathrm{T}} v$ .

$$
u \cdot v = \begin{bmatrix} u_1 & u_2 & \cdots & u_n \end{bmatrix} \begin{bmatrix} v_1 \\ v_2 \\ \vdots \\ v_n \end{bmatrix} = u_1 v_1 + u_2 v_2 + \cdots + u_n v_n
$$

IMPORTANT: Notice that when you take the dot product of two vectors you have a scalar answer. The dot product is a single number.

**Example 6.1.1.** Find 
$$
u \cdot v
$$
 for  $u = \begin{bmatrix} 1 \\ 2 \\ 3 \end{bmatrix}$  and  $v = \begin{bmatrix} -1 \\ 2 \\ -7 \end{bmatrix}$ 

#### Properties of the Inner Product

**Properties of the Inner Product:** Let  $u, v$ , and  $w$  be vectors in  $\mathbb{R}^n$ , and let  $c$  be a scalar. Then

1.  $u \cdot v = v \cdot u$ 

- 2.  $(u + v) \cdot w = u \cdot w + v \cdot w$
- 3.  $(cu) \cdot v = c(u \cdot v) = u \cdot (cv)$
- 4.  $u \cdot u \geq 0$ , and  $u \cdot u = 0 \Leftrightarrow u = 0$

Properties 2 and 3 can be combined into

 $(c_1u_1 + \cdots + c_pu_p) \cdot w = c_1(u_1 \cdot w) + \cdots + c_p(u_p \cdot w)$ 

### <span id="page-2-0"></span>**6.1.2 Length of a Vector**

#### Length of a Vector

**Definition 6.2.** The **length** (or **norm**) of a vector v is the nonnegative scalar  $||v||$  defined by

$$
||v|| = \sqrt{v \cdot v} = \sqrt{v_1^2 + v_2^2 + \dots + v_n^2}
$$
, and  $||v||^2 = v \cdot v$ 

.

A **unit vector** is a vector of length 1.

If v is a vector the unit vector in the direction of v is  $\frac{v}{v}$ 

 $\|v\|$ The process of changing a vector v into a unit vector is called **normalizing** v.

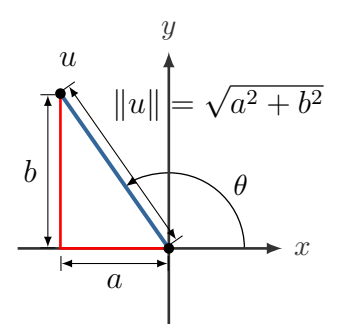

**Example 6.1.2.** For  $v = < -1, 2, -7 >$ 

- 1. Find the length of  $v$ .
- 2. Find a unit vector in the direction of  $v$ .
- 3. Write  $v$  as (magnitude)  $\cdot$  (direction) where the direction is a unit vector.

**Example 6.1.3.** Find the dot product between  $u = < 12, 3, -5 >$  and  $v = < 2, -3, 3 >$ 

#### Orthogonal Vectors

**Definition 6.3.** Two vectors u and v are **orthogonal** (**perpendicular**) to each other if  $u \cdot v = 0.$ 

**Theorem 6.1.** Two vectors u and v are orthogonal if and only if  $||u + v||^2 = ||u||^2 + ||v||^2$ . (ie. the Pythagorean theorem is true)

## <span id="page-3-0"></span>**6.2 Orthogonal Sets**

#### Orthogonal Sets

**Definition 6.4.** A set of vectors  $\{v_1, v_2, \ldots, v_n\}$  is an **orthogonal set** if each pair of distinct vectors is orthogonal. ie:

 $v_i \cdot v_j = 0$  for each  $i \neq j$ 

**Definition 6.5.** An **orthogonal basis** is a basis that is also an orthogonal set.

**Definition 6.6.** An **orthonormal basis (set)** is an orthogonal basis (set) of unit vectors (length 1).

**Theorem 6.2.** Orthogonal sets are linearly independent.

<span id="page-3-2"></span>**Example 6.2.1.** Show that the following vectors form an orthogonal set.

 $u_1 = 1, -2, 1, u_2 = 0, 1, 2, u_3 = 1, -2, 1, ...$ 

**Example 6.2.2.** Construct an orthonormal basis from

 $u_1 = 1, -2, 1, u_2 = 0, 1, 2, u_3 = 1, -5, -2, 1$ 

### <span id="page-3-1"></span>**6.2.1 Orthogonal Projection of One Vector onto Another**

Projection of One Vector onto Another.

**Theorem 6.3.** The angle  $\theta$  between two vectors, u and v, can be calculated using the dot product:

$$
u \cdot v = ||u|| ||v|| \cos \theta
$$

$$
\cos \theta = \frac{u \cdot v}{||u|| ||v||}
$$

**Definition 6.7.** We can use the angle and the dot product to find the **projection of** v **onto**  $\boldsymbol{u}.$ 

$$
\hat{v} = \text{proj}_{u} v = \left(\frac{u \cdot v}{\|u\|^2}\right) u = \left(\frac{u \cdot v}{u \cdot u}\right) u
$$

**Example 6.2.3.** Find the projection of  $v =$  $\sqrt{5}$ 6 1 onto

1. 
$$
u_1 = \begin{bmatrix} -2 \\ 1 \end{bmatrix}
$$
 and  
2.  $u_2 = \begin{bmatrix} 1 \\ 2 \end{bmatrix}$ 

3. What is the sum of the two projections?

#### Orthogonal Basis

**Theorem 6.4.** Let  $\{u_1, u_2, \ldots, u_p\}$  be an orthogonal basis for a subspace W of  $\mathbb{R}^n$ . For each  $y \in W$ , the weights in

$$
y = c_1u_1 + c_2u_2 + \cdots + c_pu_p
$$

are given by

$$
c_i = \frac{u_i \cdot y}{u_i \cdot u_i}
$$

**Note:** The weights  $c_i$  are the projections onto each vector in the orthogonal basis.

**Example 6.2.4.** Write  $y =$  $\sqrt{ }$  $\overline{1}$ 6 1 −8 1 as a linear combination of  $u_1 =$  $\sqrt{ }$  $\overline{1}$ 1 −2 1 1  $\Big\}, \qquad u_2 =$  $\sqrt{ }$  $\overline{1}$  $\overline{0}$ 1 2 1  $\Big\}$ ,  $u_3 =$  $\sqrt{ }$  $\overline{1}$  $-5$ −2 1 1  $\overline{ }$ 

We showed in example  $6.2.1$  that this is an orthogonal basis.

# <span id="page-5-0"></span>**6.3 Orthogonal Projections**

**Recall:** From section [6.2](#page-3-0) we saw that we could project one vector  $\vec{v}$  onto another vector  $\vec{u}$ : proj<sub> $\vec{u}$ </sub>.

Now we would like to project vector  $\vec{v}$  onto a subspace W of  $\mathbb{R}^n$ :  $\hat{v} = \text{proj}_W \vec{v}$ .  $\vec{v}$  can be written as a component in  $W(\hat{v})$  and a component perpendicular to  $W(z)$ .

**Definition 6.8.** The space perpendicular to  $W = \text{span}\{u_1, u_2, \dots, u_p\}$  is called the **orthogonal complement of** W and is written  $W^{\perp}$  (read "W perpendicular" or simply "W perp"). Note:  $\mathbb{R}^n = W + W^{\perp}$ 

**Example 6.3.1.** Show that  $W^{\perp}$  is a subspace of  $\mathbb{R}^n$ .

Start with  $u \in W$  and show

- 1. zero vector (is  $0 \in W^{\perp}$ ?)
- 2. closed under addition. (for  $v \in W^{\perp}$  and  $x \in W^{\perp}$  is  $v + x \in W^{\perp}$ ?)
- 3. all other properties inherited from  $\mathbb{R}^n$

#### Orthogonal Basis

**Theorem 6.5.** Suppose  $\{u_1, u_2, \ldots, u_n\}$  is an orthogonal basis for  $\mathbb{R}^n$  and  $W =$  $\{u_1, u_2, \ldots, u_p\}$  then any vector  $y \in \mathbb{R}^n$ 

$$
y = c_1u_1 + c_2u_2 + \dots + c_pu_p + c_{p+1}u_{p+1} + \dots + c_nu_n
$$

are given by

$$
c_i = \frac{u_i \cdot y}{u_i \cdot u_i}
$$

**Note:** The weights  $c_i$  are the projections onto each vector in the orthogonal basis.

**Example 6.3.2.** Find the orthogonal projection of y onto the subspace spanned by  $u_1$  and  $u_2$  where

$$
y = \begin{bmatrix} -1 \\ 4 \\ 3 \end{bmatrix}, \qquad u_1 = \begin{bmatrix} 1 \\ 1 \\ 0 \end{bmatrix}, \qquad u_2 = \begin{bmatrix} -1 \\ 1 \\ 0 \end{bmatrix}
$$

Find  $\hat{y} = \text{proj}_W y = c_1 u_1 + c_2 u_2$ 

7

**Example 6.3.3.** W is the subspace spanned by

$$
u_1 = \begin{bmatrix} 1 \\ 3 \\ -2 \end{bmatrix}, \qquad u_2 = \begin{bmatrix} 5 \\ 1 \\ 4 \end{bmatrix}.
$$

Write  $y =$  $\sqrt{ }$  $\overline{1}$ 1 3 5 1 as a sum of a vector in W and a vector in  $W^{\perp}$  (ie.  $y = \hat{y} + z$ ) **Example 6.3.4.** Find the closest point  $(\hat{y})$  and the shortest distance (||z||) to  $\vec{y}$  =  $\sqrt{ }$  $\Bigg\}$ 3 1 5 1 1  $\begin{matrix} \phantom{-} \end{matrix}$ in the

subspace

$$
W = \{u_1, u_2\} = \left\{ \begin{bmatrix} 3 \\ 1 \\ -1 \\ 1 \end{bmatrix}, \begin{bmatrix} 1 \\ -1 \\ 1 \\ -1 \end{bmatrix} \right\}.
$$

# <span id="page-9-0"></span>**6.4 The Gram-Schmidt Process**

The Gram-Schmidt Process is a technique by which, if you are given any basis for a subspace V, you can calculate an orthogonal basis for that subspace. The key step in the Gram-Schmidt Process is the calculation of the orthogonal projection of a vector  $\bf{v}$  onto a subspace  $W$ , sometimes written as  $\hat{\mathbf{v}} = \text{proj}_W \mathbf{v}$ :

### **Orthogonal Projection**

Let  $\{\mathbf u_1, \mathbf u_2, \dots, \mathbf u_p\}$  be an orthogonal set of vectors in  $\mathbb{R}^n$  and W be the subspace spanned by these vectors. Let **v** be any vector in  $\mathbb{R}^n$ .

The **orthogonal projection** of **v** onto  $W$  is given by

$$
\widehat{\mathbf{v}} = \frac{\mathbf{v} \cdot \mathbf{u}_1}{\mathbf{u}_1 \cdot \mathbf{u}_1} \mathbf{u}_1 + \frac{\mathbf{v} \cdot \mathbf{u}_2}{\mathbf{u}_2 \cdot \mathbf{u}_2} \mathbf{u}_2 + \dots + \frac{\mathbf{v} \cdot \mathbf{u}_p}{\mathbf{u}_p \cdot \mathbf{u}_p} \mathbf{u}_p
$$

**Example 6.4.1.** Let  $\mathbf{u}_1 =$  $\sqrt{ }$  $\vert$ 2 5 −1 1  $\Big\vert \, , \, \, \mathbf{u}_2 =$  $\sqrt{ }$  $\vert$  $-2$ 1 1 1  $\Big\}$ , and  $\mathbf{v} =$  $\sqrt{ }$  $\vert$ 1 2 3 1 and  $W = \text{Span}\{\mathbf{u}_1, \mathbf{u}_2\}.$ Find  $\hat{\mathbf{v}} = \text{proj}_W \mathbf{v}$ :

### **The Gram-Schmidt Process**

Let  $\mathfrak{B} = {\mathbf{v}_1, \mathbf{v}_2, \dots, \mathbf{v}_p}$  be any linearly independent set of vectors and let V be the subspace spanned by  $\mathfrak{B}$ . We'll apply the Gram-Schmidt Process to find an orthogonal (or orthonormal) set of vectors which spans  $V$ .

- 1. We leave the first vector completely unchanged for now. That is,  $\mathbf{w}_1 = \mathbf{v}_1$ .
- 2. To find the other vectors, we calculate the projection of  $v_j$  onto the subspace spanned by  $\{\mathbf w_1,\ldots,\mathbf w_{j-1}\},\$

$$
\hat{\mathbf{v}_j} = \frac{\mathbf{v}_j \cdot \mathbf{w}_1}{\mathbf{w}_1 \cdot \mathbf{w}_1} \mathbf{w}_1 + \frac{\mathbf{v}_j \cdot \mathbf{w}_2}{\mathbf{w}_2 \cdot \mathbf{w}_2} \mathbf{w}_2 + \dots + \frac{\mathbf{v}_j \cdot \mathbf{w}_{j-1}}{\mathbf{w}_{j-1} \cdot \mathbf{w}_{j-1}} \mathbf{w}_{j-1}
$$

then set  $\mathbf{w}_j = \mathbf{v}_j - \hat{\mathbf{v}}_j$ . (Optional: You may multiply  $\mathbf{w}_j$  by the lowest common denominator of its components if that helps.)

3. The set  $\{w_1, \ldots, w_p\}$  is an orthogonal basis for W.

If you want an orthonormal basis for  $W$  then continue as follows:

- 4. Once the vectors  $\{\mathbf{w}_1, \dots, \mathbf{w}_p\}$  have been computed, scale them to a length of 1:  $\mathbf{u}_j = \frac{\mathbf{w}_j}{\|\mathbf{w}_j\|^2}$  $||\mathbf{w}_j||$
- 5. The set  ${\bf u}_1, \ldots, {\bf u}_p$  is an orthonormal basis for V

**Example 6.4.2.** Find an orthonormal basis for for  $W = \text{Span}$  $\sqrt{ }$  $\int$  $\mathcal{L}$  $\sqrt{ }$  $\vert$  $\overline{0}$ 4 2 1  $\vert$ ,  $\sqrt{ }$  $\vert$ 5 6  $-7$ 1  $\vert$  $\mathcal{L}$  $\mathcal{L}$  $\int$  **Example 6.4.3.** Find an orthogonal basis for Col A where

$$
A = \begin{bmatrix} 3 & -5 & 1 \\ 1 & 1 & 1 \\ -1 & 5 & -2 \\ 3 & -7 & 8 \end{bmatrix} \qquad ans = \begin{bmatrix} 3 \\ 1 \\ -1 \\ 3 \end{bmatrix}, \begin{bmatrix} 1 \\ 3 \\ 3 \\ -1 \end{bmatrix}, \begin{bmatrix} -3 \\ 1 \\ 1 \\ 3 \end{bmatrix}
$$

**Example 6.4.4.** Find an orthogonal basis for

$$
\mathfrak{B} = \text{Span}\left\{ \begin{bmatrix} 1 \\ -1 \\ -1 \\ 1 \\ 1 \end{bmatrix}, \begin{bmatrix} 2 \\ 1 \\ 4 \\ -4 \\ 2 \end{bmatrix}, \begin{bmatrix} 5 \\ -4 \\ -3 \\ 7 \\ 1 \end{bmatrix} \right\} \qquad ans = \begin{bmatrix} 1 \\ -1 \\ -1 \\ 1 \\ 1 \end{bmatrix}, \begin{bmatrix} 3 \\ 0 \\ 3 \\ -3 \\ 3 \end{bmatrix}, \begin{bmatrix} 2 \\ 0 \\ 2 \\ 2 \\ -2 \end{bmatrix}
$$